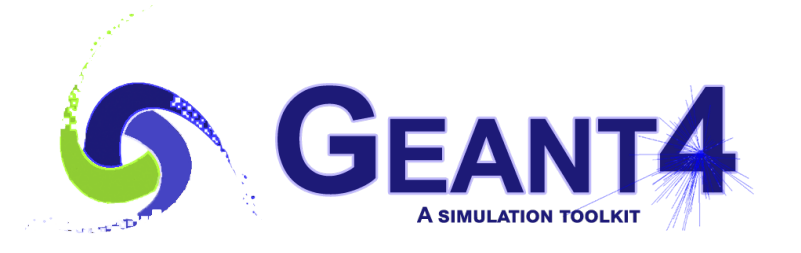

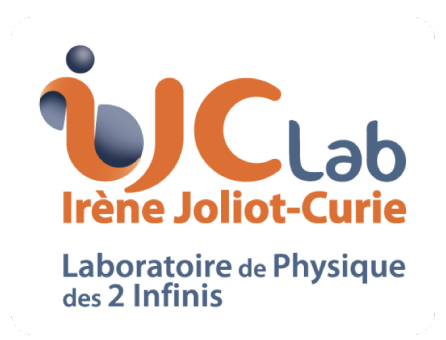

# New Developments In Analysis

#### I. Hrivnacova, G. Barrand, IJCLab Orsay (CNRS/IN2P3)

 $25<sup>th</sup>$  Geant4 Collaboration Meeting, 25 September 2020

#### **Outline**

- Updates in g4tools
- Updates in g4analysis in 10.6
	- Improved ntuple merging
	- Utility functions/commands for batch plotting
- New developments for 10.7
	- New "Generic" analysis manager handling multiple output files and output types
- Plans for 2021

## *g4tools since 2019*

#### Geant4 collaboration meeting Sep 2020

G.Barrand, CNRS/IN2P3/IJCLAB

*Mainly fixes* 

- ROOT format : restore a "per event/row view" for the ntuple column-wise in MT and MPI.
- offscreen plotting :
	- fixes to avoid labels overlap when having a grid of plotters.
	- fixes to handle automatic min/max axes values in case of log scale.
- Various fixes to make Coverity happy.
- Fixes to make clang10 and gcc-9.2 happy.

#### Updates in g4analysis in 10.6

## Ntuple Merging

- Ntuple merging is available for ROOT output type since 10.3
- The SetNtupleMerging() function, defined in 10.5 in G4RootAnalysisManager with 4 arguments, was split into four functions and moved to G4VAnalysisManager
	- No need to comment out this call (eg. in basic examples) when switching the output type
	- A warning is issued when called with output types other than ROOT

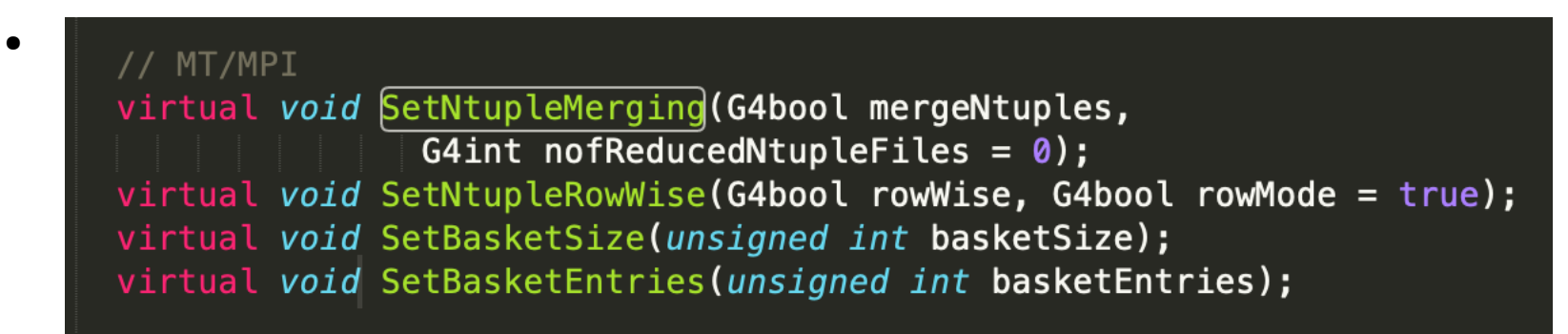

## Ntuple Merging Modes

- New in g4tools: restore a "per event/row view" for the ntuple columnwise in MT and MPI
	- This new mode became the default in 10.6 with keeping two previous modes optional
- A new function introduced to define the merging mode: void SetNtupleRowWise( G4bool rowWise, G4bool rowMode = true);
- With the default, *column-wise with preserving rows mode:* rowWise = false, rowMode=true
	- The column-wise mode enhanced with preserving the ntuple rows
	- It requires larger memory size than the other two modes depending on the users applications.

I. Hrivnacova @ 25th Geant4 Collaboration Meeting, 25 September 2020 5

## Ntuple Merging Modes (2)

*The optional modes (existing already in the previous Geant4 versions):*

- *column-wise not preserving rows* rowWise = false, rowMode=false
	- The fastest option, but without preserving the ntuple rows after merging.
- *row-wise*

#### rowWise = true, rowMode value is not used

- Introduced in 10.4 and became a default in 10.5. In this mode, columns are defined as leaves of a single TBranch attached to each ntuple per worker.
- I. Hrivnacova @ 25th Geant4 Collaboration Meeting, 25 September 2020 6 • This approach has an inconvenience that as column-wise is used in sequential mode and row-wise is used in parallel, the user will have different data schema (different organizations of TBranches and TLeaves) in files, which may complicate his life when reading back his data.

#### Other Enhancements

• New functions for histogram & profiles attributes for plotting:

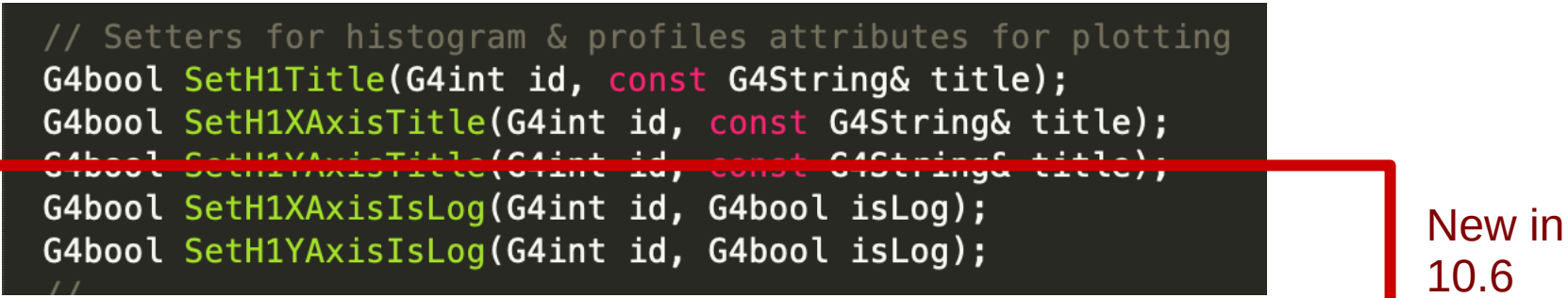

- Activate axis log scale for plotting
- Available for the axis for all histogram/profile types
- Corresponding UI commands:

/analysis/h1/setTitle id title # Set title for the 1D histogram of #id /analysis/h1/setXaxis id title # Set x-axis title for the 1D histogram /analysis/h1/setYaxis id title # Set v-axis title for the 1D histogram /analysis/h1/setXaxisLog true|false # Activate x-axis log scale for plotting /analysis/h1/setYaxisLog true|false # Activate y-axis log scale for plotting

New in 10.6

#### New Developments For 10.7

In development branch:

<https://gitlab.cern.ch/ihrivnac/geant4-dev/-/tree/analysis-redesign>

I. Hrivnacova @ 25th Geant4 Collaboration Meeting, 25 September 2020 8

## Using Multiple Files

• Users can choose the output file per object via new analysis manager functions:

void SetH1FileName(G4int id, const G4String& fileName); //... etc for H2, H3, P1, P2 void SetNtupleFileName(G4int id, const G4String& fileName);

- The file name should be provided with the extension
- Multiple output types can be used for histograms and profiles, only one output type for ntuples
- The corresponding UI commands will be also available

```
/analysis/h1/setFileName id myFile1.ext
/analysis/h1/setFileNameToAll myFile2.ext
 # etc. for h2, h3, p1, p2
 # ext can be csv, hdf5, root, xml
```
### Design Changes

- Handling more files by analysis manager required a deeper redesign of the manager classes
- Separation of the objects output from the analysis managers
	- New base classes introduced in the 'management' sub-category: G4VTHnFileManager<HT>, G4VNtupleFileManager
	- Their specialization in the output specific categories: G4RootHnFileManager<HT>, G4RootNtupleFileManager. etc
		- G4RootNtupleFileManager also takes care of management of all helper classes for MT merging
- Common implementation of ntuple booking in G4NtupleBookingManager into tools:: ntuple booking objects independent from the output type
- New factory classes in the 'factory' sub-category: G4GenericAnalysisManager, G4GenericFileManager

#### New 'factory' Classes

- G4GenericAnalysisManager takes the role of the top analysis manager class
- Derived from G4ToolsAnalysisManager, which provides handling of histograms/profiles except for file output
- Uses new G4NtupleBookingManager providing booking of ntuples independently from the output type
- The output type dependent managers for file and ntuple management are created at OpenFile() call by G4GenericFileManger
	- The file managers can be more than one, they are then handled by the generic file manager
	- Only one ntuple file manager, it is then passed to the generic analysis manager
		- Only one output type for ntuples will be supported

#### Instance Methods

#include "G4GenericAnalysisManager.hh"

// Create analysis manager  $auto$  analysisManager = G4GenericAnalysisManager::Instance();

#### NEW (10.7)

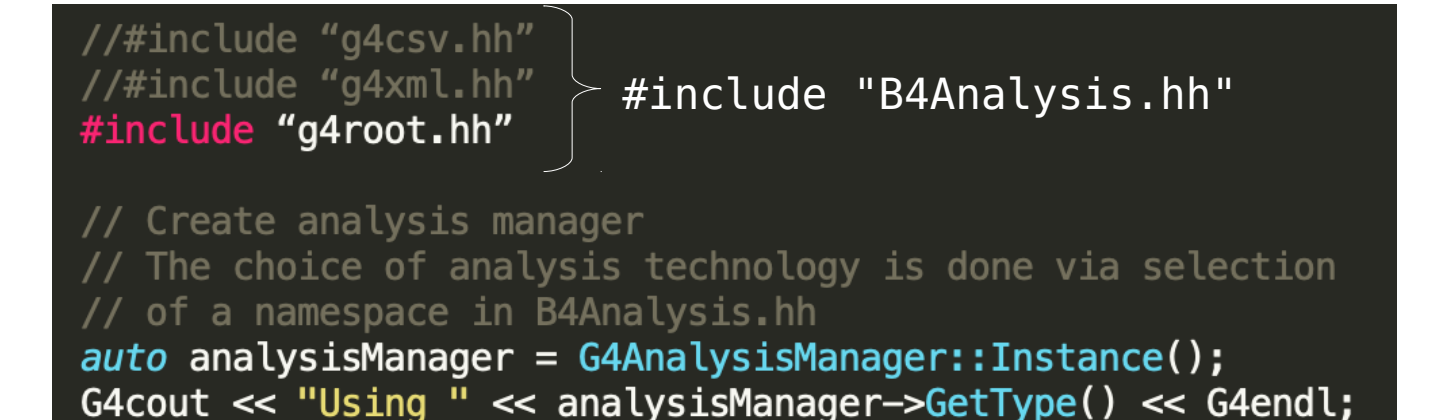

ALL VERSIONS

## Instance Methods (2)

#### #include "q4analysis.hh"

 $\frac{1}{2}$  Create the analysis manager using a new factory method. SINCE 10.6 The choice of analysis technology is done via the function // argument. auto analysisManager = G4Analysis::ManagerInstance("root"); G4cout << "Using " << analysisManager->GetType() << G4endl;

- All three methods will be supported in 10.7
- The output specific analysis manager classes and the headers ("g4csv.hh, etc.) may be dropped next year in favor of the new generic manager

## Writing to (an) Extra File(s)

• In addition to the previous mode, where each object has associated its file, an extra Write call can be performed to write (a) selected object(s) to another file:

G4bool WriteH1(

```
const G4String& fileName, G4int id = -1);
```
- $\bullet$  If id  $=$  -1 all histograms will be written
- Also for H2, H3, P1, P2, not for ntuples
- The file will be closed at this function, the histograms will not be reset, in MT this will trigger merging from worker to master
- Still experimental

#### Other Developments & Plan

- Font License issue
	- Bug report [#2267:](https://bugzilla-geant4.kek.jp/show_bug.cgi?id=2267) *Enabling GEANT4\_USE\_FREETYPE leads to the installation of non-free fonts*
	- Solution: replacement of currently used fonts with OpenSource; we have good candidates that we can read with the existing g4tools code
- Additional flexibility in resetting/deleting histograms
	- Resetting selected histograms can be added for 10.7
	- Deleting selecting histograms will be moved for 2021
- Review support for writing same histogram/profile on file several times
	- Will be moved for 2021
- Attempt to integrate g4tools/plotting in the G4/vis and UI system
	- Will be moved for 2021